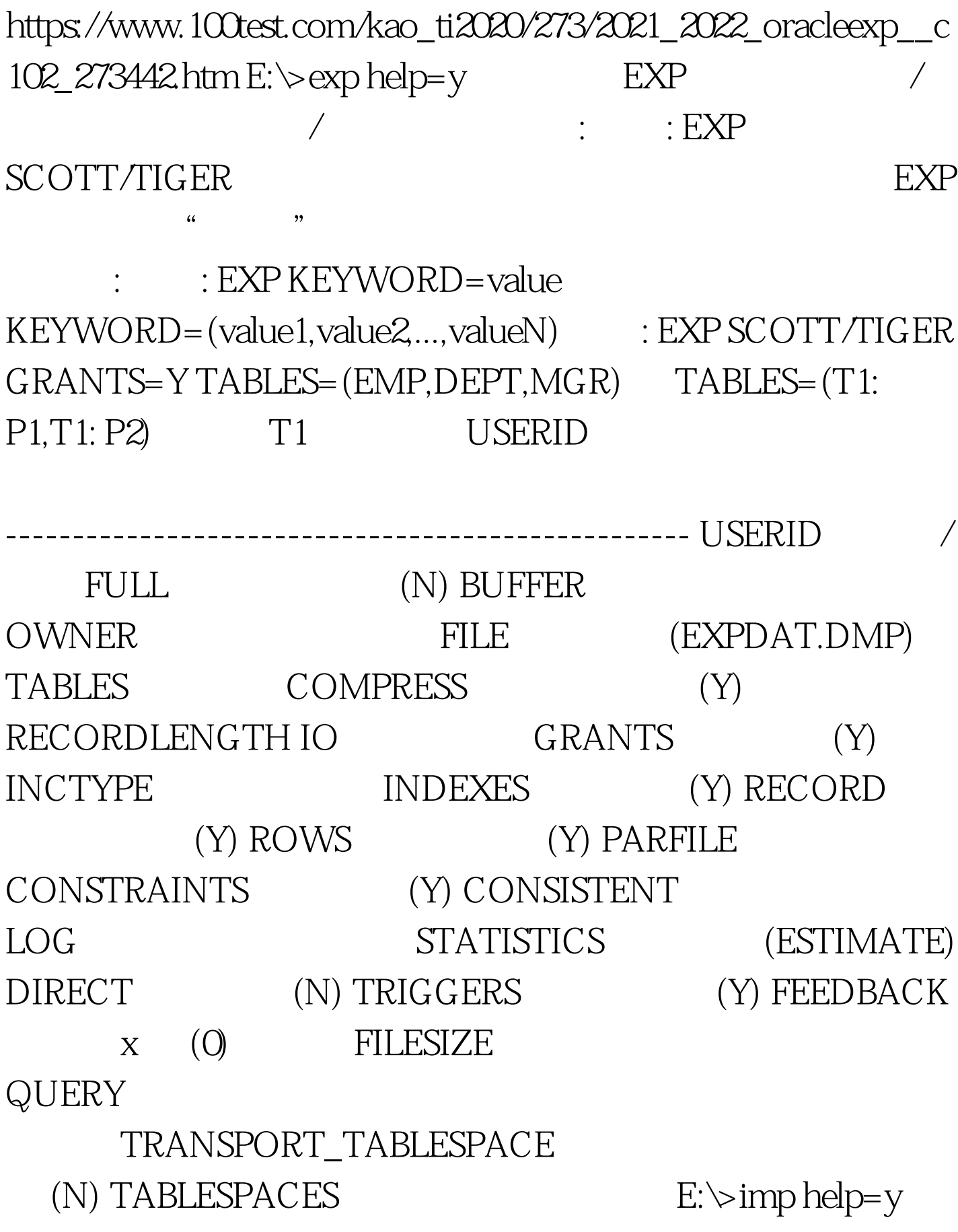

 $\text{IMP}$  /  $\angle$ 

 $\sim$ : IMP SCOTT/TIGER  $\sim$ 

 $\therefore$  IMP KEYWORD=value  $KEYWORD=(value1, value2, ..., valueN)$  : IMP SCOTT/TIGER IGNORE=Y TABLES=(EMP,DEPT) FULL=N TABLES=(T1: P1,T1: P2) T1 USERID ---------------------------------------------- USERID 用户名/口令 FULL (N) BUFFER FROMUSER FILE (EXPDAT.DMP) TOUSER SHOW (N) TABLES IGNORE (N) RECORDLENGTH IO GRANTS (Y) INCTYPE INDEXES  $(Y)$  COMMIT  $( N)$  ROWS  $( Y)$  $100T$ est www.100test.com

 $\frac{46}{\sqrt{2}}$  %  $\frac{46}{\sqrt{2}}$  %  $\frac{46}{\sqrt{2}}$  %  $\frac{46}{\sqrt{2}}$  %  $\frac{46}{\sqrt{2}}$  %  $\frac{46}{\sqrt{2}}$  %  $\frac{46}{\sqrt{2}}$  %  $\frac{46}{\sqrt{2}}$  %  $\frac{46}{\sqrt{2}}$  %  $\frac{46}{\sqrt{2}}$  %  $\frac{46}{\sqrt{2}}$  %  $\frac{46}{\sqrt{2}}$  %  $\frac{46}{\sqrt{2}}$  %  $\frac{46}{\sqrt{2}}$